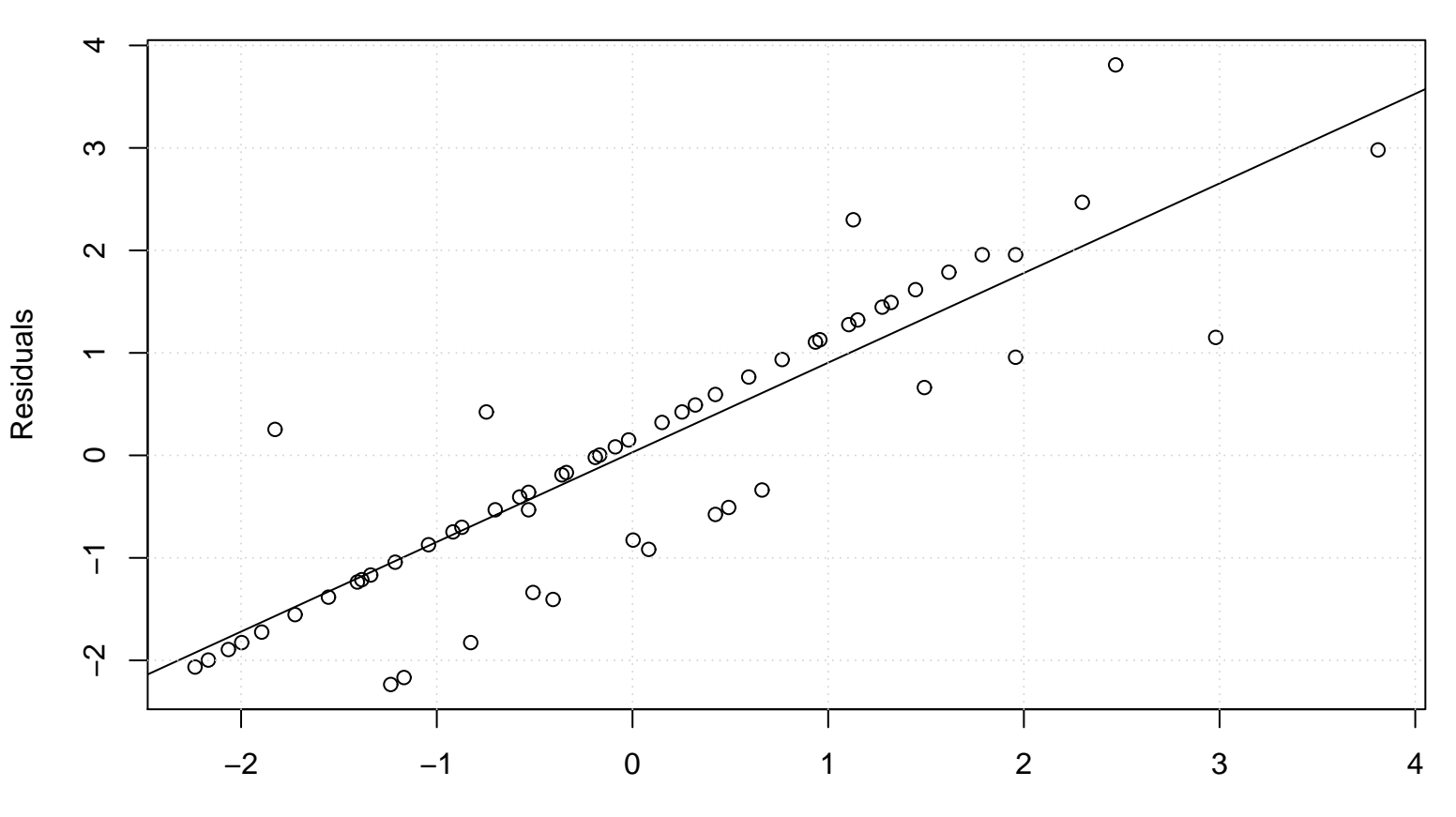

**Lag plot**

Lagged Residuals